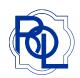

## **Fitting Occupational Computer Lenses**

With millions of computers now in consumers homes and offices we believe every patient who needs reading glasses can benefit from a second pair of lenses designed specifically for use in front of a computer terminal.

No line styles such as Access, Business, and Office are designed for viewing out to 7 to 10 feet in the distance with excellent intermediate and near capabilities. These are easy to fit. Please read the instructions below.

Trifocals with non standard intermediate (61%) are ideal for computer and general use and patients prefer them over traditional trifocals that have only a 50% intermediate.

| No Line Multi Task Lenses              | FH |                                                                                                    |
|----------------------------------------|----|----------------------------------------------------------------------------------------------------|
| Access® CR 39                          | 15 | Rx is converted to Reading RX and Fitting-See Below                                                                                                    |
| Access® Poly                           | 15 | Rx is converted to Reading RX and Fitting-See Below                                                                                                    |
| Zeiss Business CR-39                   | 16 | Rx is converted to Reading RX and Fitting-See Below                                                                                                    |
| Zeiss Gradal RD CR-39                  | 24 | Rx is converted as follows: Reduce the Prescribed Add by .50 diopter Then add the .50 diopter to the distance RX.                                                                                                    |
| Office by Shamir in CR 39              | 16 | Rx is converted to Reading RX and Fitting-See Below                                                                                                    |
| Office by Shamir in Poly               | 16 | Rx is converted to Reading RX and Fitting-See Below                                                                                                    |
| Office Freeform Digital Lenses         | 16 | Our Rx calculations will take care of the conversion for you.                                                                                                    |
| Hoya Tact                              | 16 | No Conversion is Necessary                                                                                                    |
| Trifocals for Computer and General Use |    |                                                                                                    |
| 8x34 61% Intermediate by Xcel          | 16 | Fit these as you would any other Trifocal.  These are ideal for general use by patients over 50 years of age who don't accommodate as well as they used to.  The 61% intermediate functions better than the traditional 50% intermediate power found in other Trifocals. |
| 10x35 61% Intermediate by Xcel         | 18 |                                                                                                    |
| 12x35 61% Intermediate by Xcel         | 20 |                                                                                                    |
| 14x35 61% Intermediate by Xcel         | 22 |                                                                                                    |

## Fitting, Access, Business and Shamir Office:

- 1) Encourage the patient to select a frame in which the eyes are well centered and have a "b" depth of at least 30mm
- 2) The frame should be adjusted to 10° to 12° of panascopic tilt and with proper face form.
- 3) The patients pupils should fall within 5mm of the vertical center of the frame. If they do not then the lab will decenter the lens upward.
- 4) Take a near PD only.

## To Order Access, Business and Shamir Office:

- 1) Take the patients normal refracted prescription and convert it to a reading rx. Enter the converted reading rx into your computer if ordering on line or write on your order pad. Fill in the standard add power that the patient would normally wear.
- 2) Specify the Near PD.
- 3) Under special instructions be sure and note that the rx is already converted to the reading rx and then place your order.
- 4) Lenses will be positioned at the midpoint of the frame using the 180 line as a reference.

## **RX Verification of Access, Business and Shamir Office:**

- 1) Verify the reading Rx below the dashed arc that is on the lens below the 180 line.
- 2) Check for any prescribed prism at the optical center dot on the 180 line.